## **06.04.2020 – 07.04.2020**

1. Przypomnij sobie, jak zaokrągla się liczby. Możesz skorzystać z podręcznika (str.82-84) lub/i obejrzyj fil[m https://pistacja.tv/film/mat00003-zaokraglanie-liczb-naturalnych?playlist=3](https://pistacja.tv/film/mat00003-zaokraglanie-liczb-naturalnych?playlist=3)

Wykonaj zadania z ćwiczeń ze strony 27.

2. Przypomnij sobie, jak zaokrągla się ułamki dziesiętne. Możesz skorzystać z podręcznika (str.82-84) lub/i obejrzyj film [https://pistacja.tv/film/mat00194-zaokraglanie-liczb](https://pistacja.tv/film/mat00194-zaokraglanie-liczb-dziesietnych?playlist=299)[dziesietnych?playlist=299.](https://pistacja.tv/film/mat00194-zaokraglanie-liczb-dziesietnych?playlist=299)

Wykonaj zadania z ćwiczeń ze strony 28.

3. Oglądnij film [https://pistacja.tv/film/mat00033-wykonywanie-dzialan-na-kalkulatorze](https://pistacja.tv/film/mat00033-wykonywanie-dzialan-na-kalkulatorze-wprowadzenie?playlist=192)[wprowadzenie?playlist=192](https://pistacja.tv/film/mat00033-wykonywanie-dzialan-na-kalkulatorze-wprowadzenie?playlist=192)

Wykonaj zadania z ćwiczeń ze stron 29 – 30.

Prześlij zdjęcia lub skany wypełnionych ćwiczeń (strony 27-30) na maila.

Powodzenia (C)

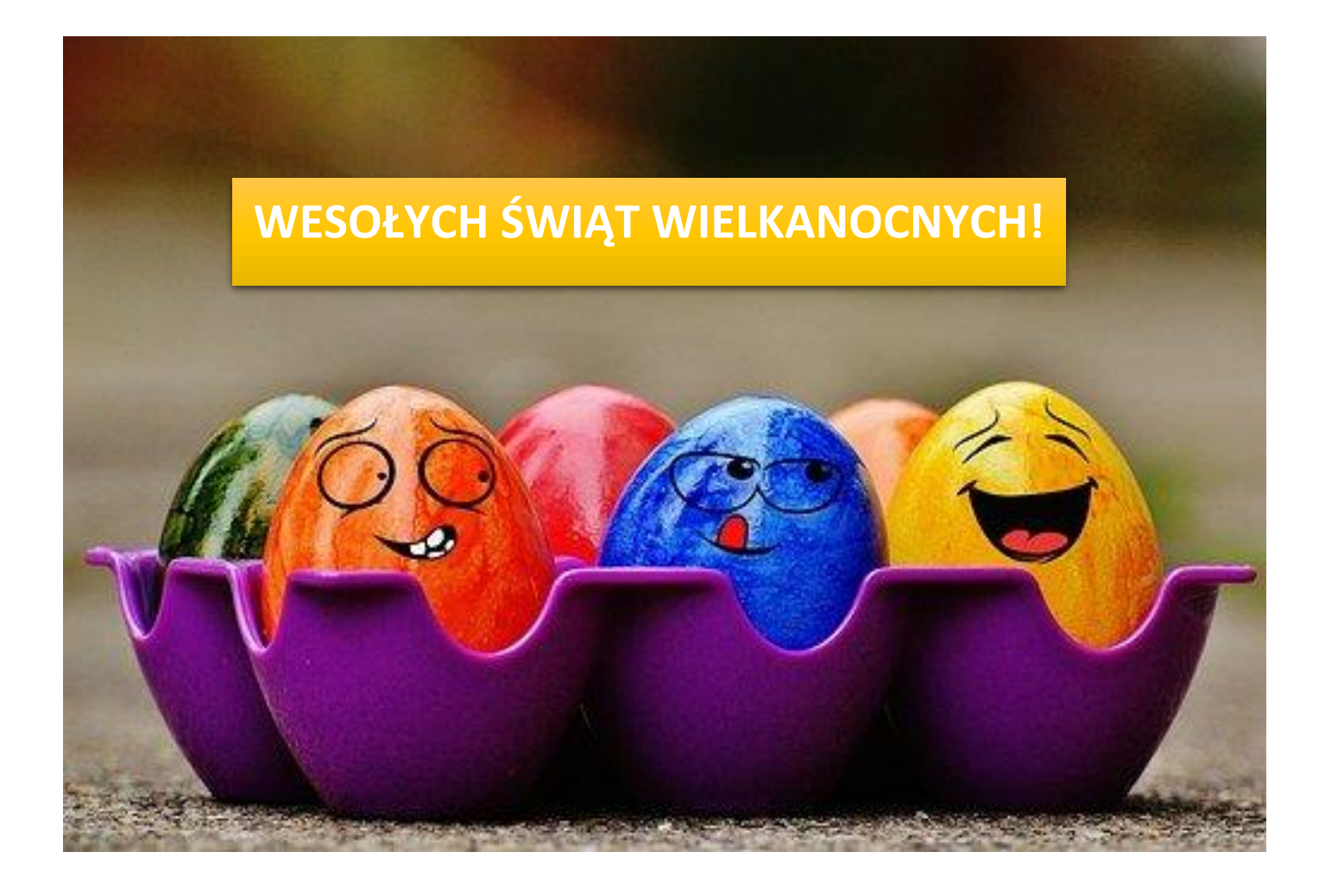